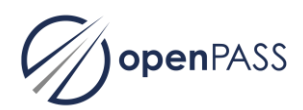

## **Minutes of openPASS Steering Committee Meeting**

Oct 26, 2018, Ingolstadt

Attendees: Daniel Schmidt (Bosch), Lukas Stark, Michael Düring, Markus Köbe (all on behalf of Volkswagen Group of America), Jan Dobberstein, Per Lewerenz (both Daimler), Arun Das, Manel Hammouda, Thomas Platzer, Katharina Findling (all BMW)

Minutes: Jan Dobberstein

1. Status of "openPASS Product Manager" – discussion of TÜV SÜD proposal (mail Oct 16)

TÜV Süd proposed that they will hire a person who will be responsible for the product management of openPASS. The effort (100 days / year) will cover the TÜV Süd driver member fees. The working group accepted the offer. The new working model (see earlier meetings) will start as soon as this person is starting at TÜV Süd. Hence, there is no change of the Charter and the financing model needed.

In order to provide a better scope of openPASS, the group discussed how to specify "overall openPASS goals" that should be implemented with future development, but also focus on the links to other activities (e. g. PEARS, Set-level4-to-5, OpenSCENARIO). Furthermore, the existing software needs to be in well-documented and well-maintained state. It must be usable for different stakeholders (user, developer) and amended easily by the Working Group and it members – without losing time and resources for redundant discussions on scope and implementation steps.

Based on the discussion, Jan will draft a paper summarizing the scope of openPASS.

## 2. BMW plans for 2019

Katharina showed a presentation of the planned commits developed on behalf of BMW (OpenSCENARIO demo: AEB validation using cut-in scenario, see Att. 1). There will be an Architecture Committee workshop in Dec 2018 to discuss the required configurations and components for this commit.

Katharina is the new speaker of the openPASS Architecture Committee (successor of Timo Vogt).

3. PCM use case: next steps,

Jan showed some amendments planned for the PCM use case currently implemented in the v0.5 (Att. 2). From the GUI-plugin "PCM Simulation", the user may vary input values and access existing configurations from a result folder as defined in the GUI (hence, no access to MDB required).